## Pimnara

Настройка локальной сети. Объединение компьютеров в сетях Internet с применением кабельной инфраструктуры типа витая пара с помощью устройства "hub". Обжим витой пары.

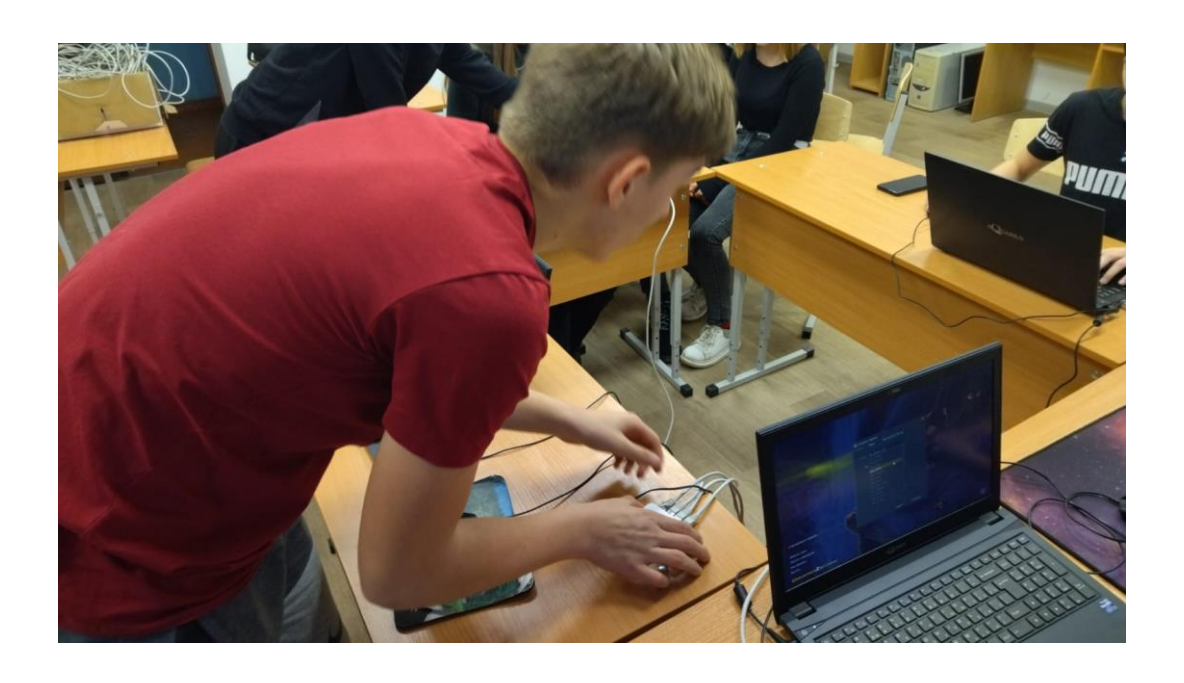

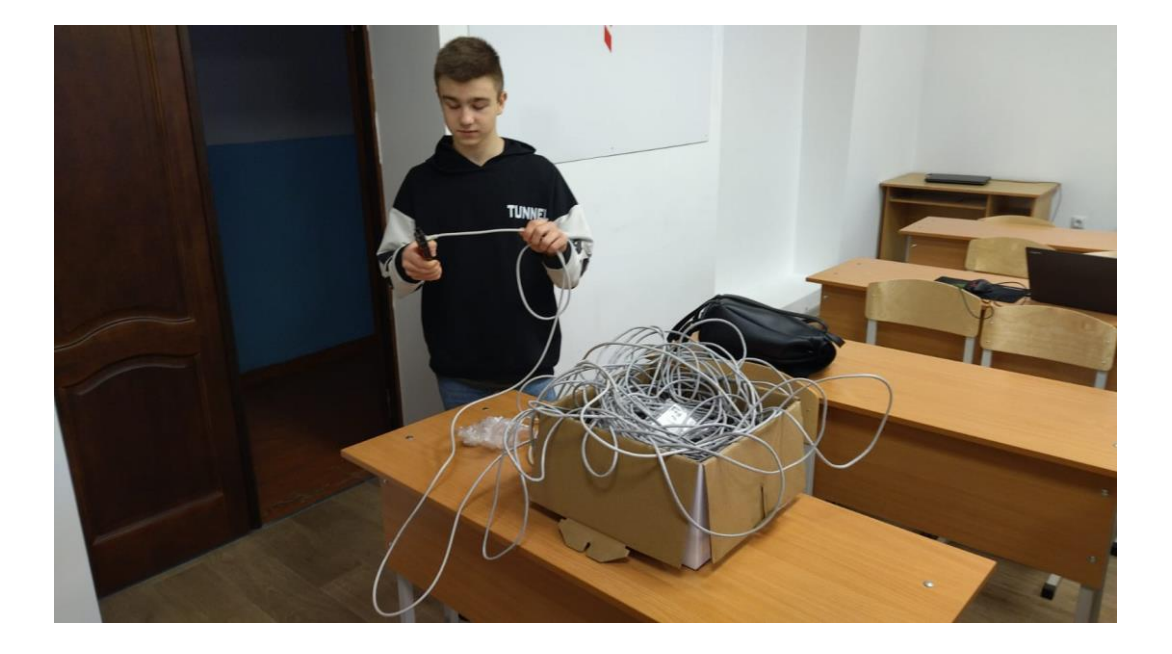

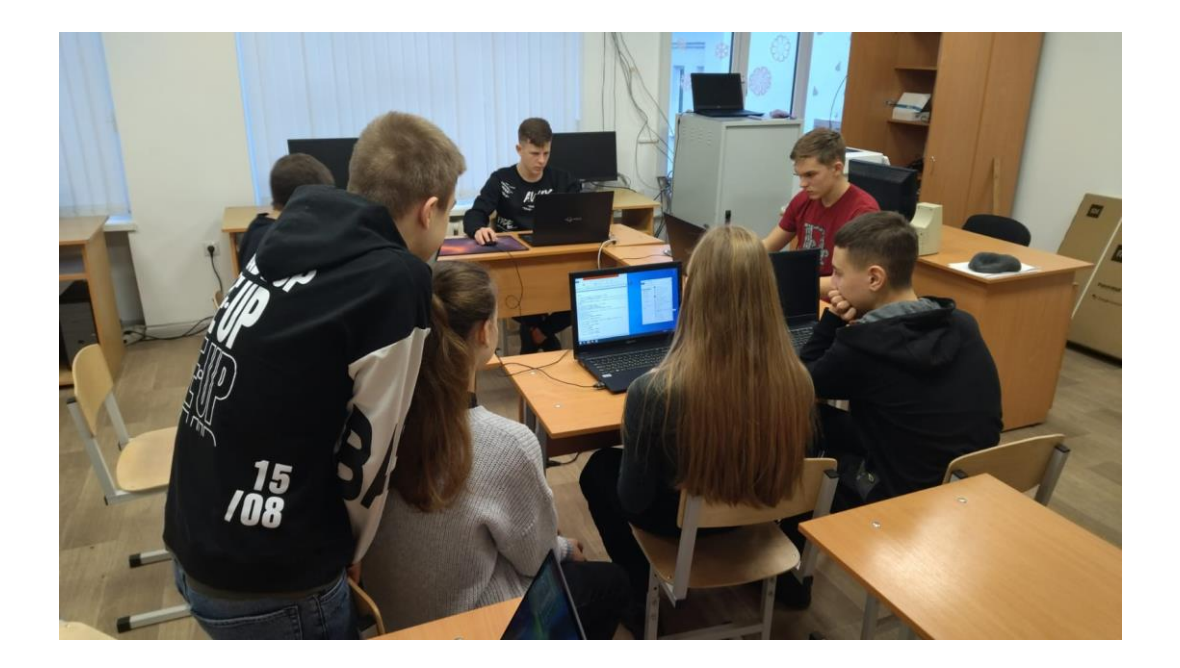

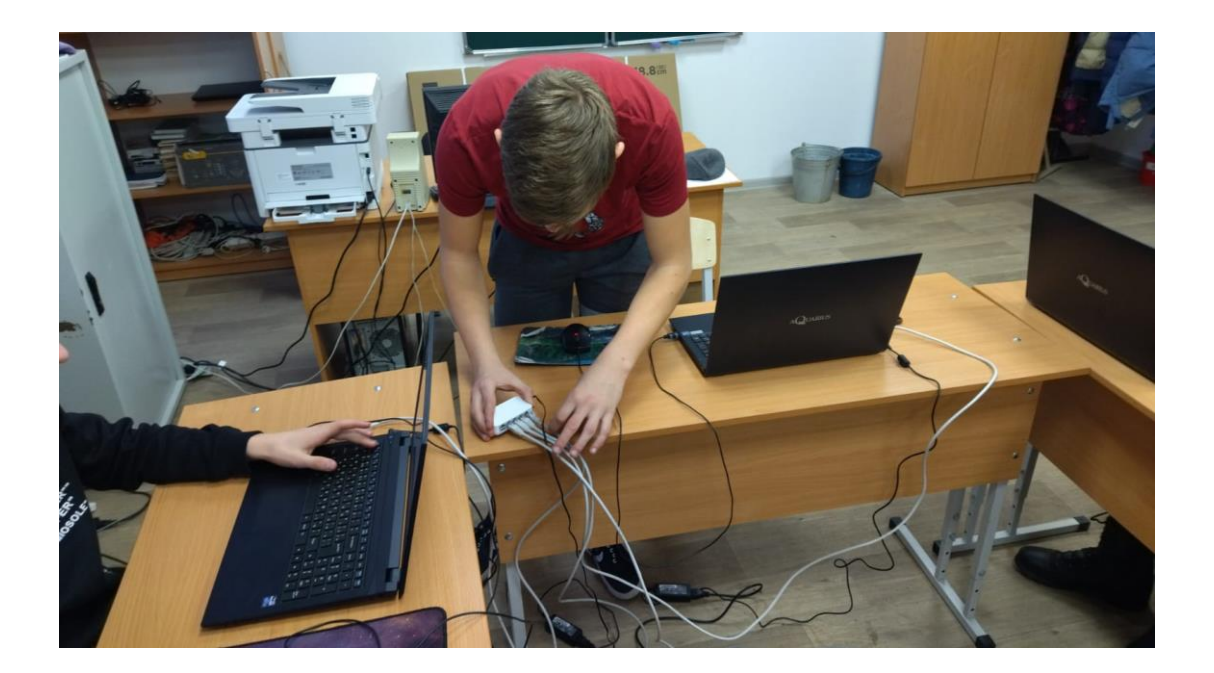